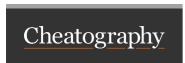

## Linux for Noobs Cheat Sheet by Henron via cheatography.com/128614/cs/41470/

| Generic Commands         |             |
|--------------------------|-------------|
| su <username></username> | switch user |
| shutdown -r now          | Restart     |

| File Commands                     |                                 |
|-----------------------------------|---------------------------------|
| ls                                | Show contents of current folder |
| pwd                               | Prints current Path             |
| cd                                | Move a level up                 |
| cd -                              | go to previous directory        |
| rm <filen-<br>ame&gt;</filen-<br> | Remove                          |
| mkdir                             | Create folder                   |
| ./                                | Execute file                    |

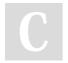

By **Henron** cheatography.com/henron/

Not published yet. Last updated 28th November, 2023. Page 1 of 1. Sponsored by Readable.com

Measure your website readability!

https://readable.com